Note: System.out.println() always ends the line with the platform dependent **line separator**, which on Linux is a new line character but on Microsoft Windows is a **carriage return character** followed by a new line character. In practice you may not notice the difference, but the above code is not strictly the same as using three separate System.out.println() calls and is not 100% portable.

```
009: System.out.println("Your salary:\t" + salary
010: + "\nYour mortgage:\t" + mortgage
011: + "\nYour bills:\t" + bills
012: + "\nDisposable:\t" + disposableIncome);
013: }
014:}
```
#### **3.7.1 The full DisposableIncome code**

```
001: public class DisposableIncome
002: {
003: public static void main(String[] args)
004: {
005: int salary = Integer.parseInt(args[0]);
006: int mortgage = Integer.parseInt(args[1]);
007: int bills = Integer.parseInt(args[2]);
008: int disposableIncome = salary - (mortgage + bills);
009: System.out.println("Your salary:\t" + salary
010: + "\nYour mortgage:\t" + mortgage
011: + "\nYour bills:\t" + bills
012: + "\nDisposable:\t" + disposableIncome);
013: }
014:}
```
#### **3.7.2 Trying it**

After we have **compile**d the program, we can **run** it.

You'll survive.  $\div$ ) But the guy below needs a better job – perhaps Java programming?

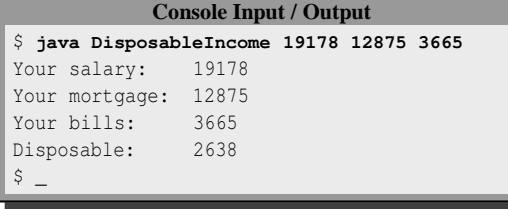

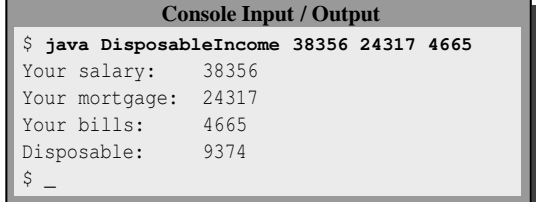

In later examples we shall see two ways of addressing the **line separator** portability issue in places where we don't want to, or cannot, use System.out.println() to get it right.

#### **3.7.3 Coursework: ThreeWeights**

In the days before accurate mechanical spring weighing scales (let alone digital ones), gold merchants were quite clever in their use of a small number of brass or lead weights, and a balance scale. (Indeed, many still use these in preference to inferior modern technology!) They would place the gold to be weighed in the left pan of the balance scale, and then place known weights in the right pan, and maybe also in the left pan, until the scales balanced. For example, suppose an unknown

 $[$  $[$  $[$   $\Box$  $[$   $\Box$  $[$   $\Box$  $]$  $[ \_ ]\, [ \_ ]\, [ \_ ]\, [ \_ ]$ 

 $\mathsf{S}$ 

**Console Input / Output** \$ **java PrintTriangle 4**

# **6.5 Example: Printing a triangle**

```
AIM:
```
To reinforce the idea of nesting a **for loop** within a **for loop**.

This next program is very similar to the previous, except this time to make it trickier, we want an isosceles right angled triangle of a height given as the **command line argument**. The first line of text has one cell, the second has two, and so on, until the last line has as many cells as the height. For example, a triangle of height four would be printed as follows.

Here is the code, which you should compare with that for printing a rectangle.

```
001: // Program to print out an isosceles right angled triangle.
002: // The height is given as an argument.
003: // We assume the argument represents a positive integer.
004: public class PrintTriangle
005: \{006: public static void main(String[] args)
 007: 
008: // The height of the triangle.
009: int height = Integer.parseInt(args[0]);
010:<br>011:// Print out height number of rows.
 012: for (int row = 1; row <= height; row++)
013: {
014: // Print out row number of cells, on the same line.
015: for (int column = 1; column \le row; column++)
 016: System.out.print("[_]");
 017: // End the line.
 018: System.out.println();
 019:  // for
020:  // main
 021:
022: } // class PrintTriangle
6.5.1 Trying it
                  Console Input / Output
 $ java PrintTriangle 10
  \lceil[[[ [ [ ] [ [ ] [ [ ] [ [ ] [ ] [ ] [ ] [ ] [ ] [ ] [ ] [ ] [ ] [ ] [ ] [ ] [ ] [ ] [ ] [ ] [ ] [ ] [ ] [ ] [ ] [_][_][_][_][_]
  \Box[\Box][\Box][\Box]
      [_][_][_][_][_][_][_]
                                                                                  Console Input / Output
                                                                 $ java PrintTriangle 15
                                                                 [\_][\ ]\ ][[ \Box[ \Box[ \Box] [ \Box][_][_][_][_][_]
                                                                 [ \Box][ \Box][ \Box] [ \Box][ \Box[_][_][_][_][_][_][_]
                                                                 [_][_][_][_][_][_][_][_]
                                                                       [_][_][_][_][_][_][_][_][_]
                                                                          [_][_][_][_][_][_][_][_][_][_]
                                                                 [_][_][_][_][_][_][_][_][_][_][_]
                                                                 [_][_][_][_][_][_][_][_][_][_][_][_]
                                                                       [_][_][_][_][_][_][_][_][_][_][_][_][_]
                                                                 [_][_][_][_][_][_][_][_][_][_][_][_][_][_]
                                                                 [_][_][_][_][_][_][_][_][_][_][_][_][_][_][_]
                                                                 $ _
```
*Coffee time: 6.5.1* What would happen if we changed the outer **for loop** to the following? for  $(int row = 0; row < k \neq 0)$ 

 $\mathsf{s}$ 

[\_][\_][\_][\_][\_][\_][\_][\_] [\_][\_][\_][\_][\_][\_][\_][\_][\_]  $[$   $[$   $[$   $]$   $[$   $[$   $]$   $[$   $[$   $]$   $[$   $[$   $]$   $[$   $[$   $]$   $[$   $[$   $]$   $[$   $[$   $]$   $[$   $]$   $[$   $]$   $[$   $]$   $[$   $]$   $[$   $]$   $[$   $]$   $[$   $]$   $[$   $]$   $[$   $]$   $[$   $]$   $[$   $]$   $[$   $]$   $[$   $]$   $[$   $]$   $[$   $]$   $[$   $]$   $[$ 

> *Coffee time: 6.5.2*

What would happen if we changed the inner **for loop** to the following? for  $(int column = 1; column \leq height - row + 1; column++)$  program causes an **exception** during its execution (p.24), and **logical error** when everything seems to work fine, but the program produces the wrong result (p.29). Syntactic and semantic errors are collectively known as **compile time error**s (p.22).

## **9.2.6 Standard classes**

Java comes with lots of **class**es ready to use in its **application program interface** (**API**). We have met some of the features of a few so far.

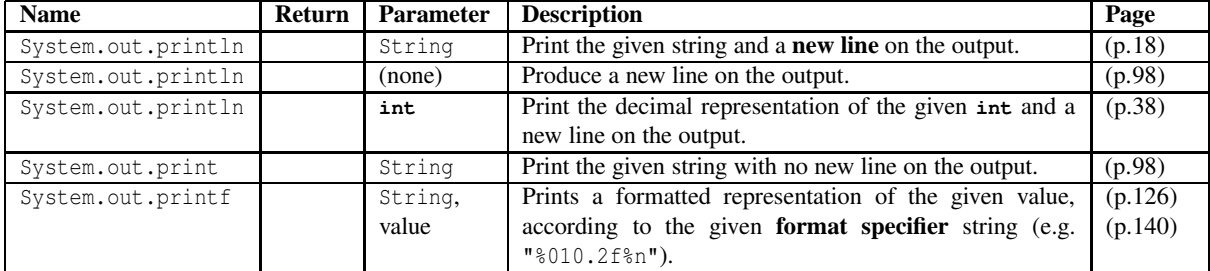

The class System contains **method**s for printing results on **standard output** (p.7).

In fact there is a version of System.out.print() and System.out.println() for all the **type**s we have met so far. System.out.println() produces a new line using the platform dependent **line separator**, which is a **new line character** on Linux and a **carriage return character** followed by a new line character on Microsoft Windows.

The classes Integer and Double contain methods to convert a given String into the number it represents.

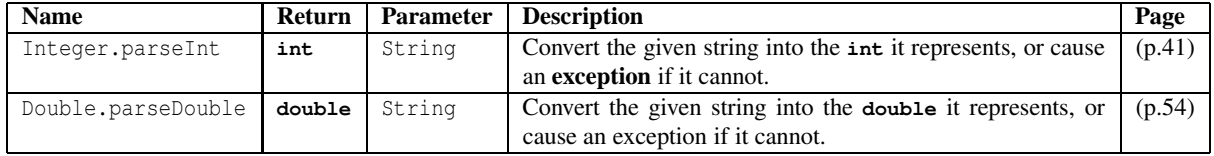

The class Math contains methods for various mathematical **function**s including the following.

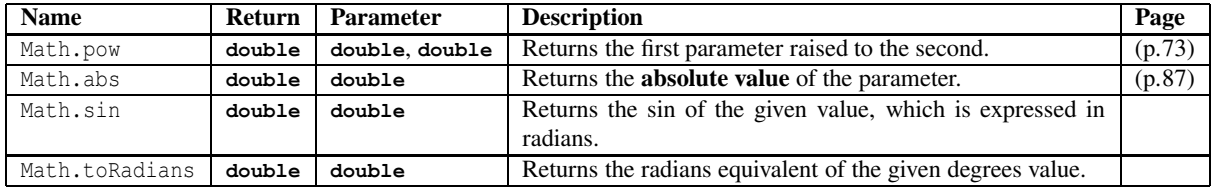

There is also the constant Math.PI (p.87).

# **9.3 Program design concepts**

*AIM:* To look more formally at the process of **design**ing an **algorithm** and writing a program. In particular, we look closely at **designing variables**.

We have seen lots of example programs in the previous chapters, and by a process of osmosis, especially if you have done the coursework too, you will have started to pick up the skill of programming. Now is a good time to try and formalize this

All you have to do is write the other classes.

The following are example **run**s of the program to help clarify the requirements.

#### **Console Input / Output**

```
$ java ShapeShift
Choose circle (1), triangle (2), rectangle (3): 1
Enter the centre as X Y: 0 0
Enter the radius: 1
Enter the offset as X Y: 2 2
```
Circle((0.0,0.0),1.0) has area 3.141592653589793, perimeter 6.283185307179586 and when shifted by X offset 2.0 and Y offset 2.0, gives Circle((2.0,2.0),1.0)  $$$ 

#### **Console Input / Output**

\$ **java ShapeShift** Choose circle (1), triangle (2), rectangle (3): **2** Enter point A as X Y: **0 0** Enter point B as X Y: **10 0** Enter point C as X Y: **0 20** Enter the offset as X Y: **5 10**

Triangle((0.0,0.0),(10.0,0.0),(0.0,20.0)) has area 100.0, perimeter 52.3606797749979 and when shifted by X offset 5.0 and Y offset 10.0, gives Triangle((5.0,10.0),(15.0,10.0),(5.0,30.0))  $\mathsf{S}$ 

#### **Console Input / Output**

```
$ java ShapeShift
Choose circle (1), triangle (2), rectangle (3): 3
Enter one corner as X Y: 0 0
Enter opposite corner as X Y: 10 20
Enter the offset as X Y: 0 0
```
Rectangle((0.0,0.0),(10.0,0.0),(10.0,20.0),(0.0,20.0)) has area 200.0, perimeter 60.0 and when shifted by X offset 0.0 and Y offset 0.0, gives Rectangle((0.0,0.0),(10.0,0.0),(10.0,20.0),(0.0,20.0))  $\mathsf{\hat{S}}$ 

Start by designing your **test data** in your logbook.

Your program will consist of five **class**es, Point, Circle, Triangle, Rectangle and the already given ShapeShift. Next identify and record the **public instance method**s and **class method**s for each of the four classes you will write. Endeavour to associate behaviour (i.e. **method**s) with the most appropriate classes. Here are some hints.

- Which classes should have a toString() instance method?
- Should shape classes have methods to find the area and perimeter of a shape?
- Should they additionally have a method to create a shifted shape from an existing one?
- Shifting shapes requires creating **new** points which are shifts of old ones. Where is that shifting best done?
- Perimeters of certain shapes are based on distances between points does that suggest an instance method in the Point class?
- Are the points **mutable object**s or **immutable object**s? What about the shapes?
- All **instance variable**s should be **private**, so you may need some instance methods in some classes, to give read access to the instance variables. For example, Point might have  $\text{getX}()$  and  $\text{getY}().$

Next you should write **stub**s for the three shape classes, so that you can **compile** and try out the main class.

To use a layout manager, we make an **instance** of whichever type we desire to have, and then tell the Container that we wish it to use that layout manager, via its setLayout() **instance method**.

*Concept* **GUI API: Container: setLayout().** The **class** java.awt.Container has an **instance method** called setLayout which takes an **instance** of one of the **layout manager** classes, and uses that to lay out its **graphical user interface** (**GUI**) components each time a lay out is needed, for example, when the window it is part of is **pack**ed.

015: // We want the planet names to appear in one line. 016: contents.setLayout(**new** FlowLayout());

Now we add nine JLabel objects, and we know that these will appear in the final window, in a single row, in the order we add them.

```
018: contents.add(new JLabel("Hello Mercury!"));
019: contents.add(new JLabel("Hello Venus!"));
020: contents.add(new JLabel("Hello Earth!"));
021: contents.add(new JLabel("Hello Mars!"));
022: contents.add(new JLabel("Hello Jupiter!"));
023: contents.add(new JLabel("Hello Saturn!"));
024: contents.add(new JLabel("Hello Uranus!"));
025: contents.add(new JLabel("Hello Neptune!"));
026: contents.add(new JLabel("Goodbye Pluto!"));
027:
028: setDefaultCloseOperation(EXIT_ON_CLOSE);
029: pack();
030: } // HelloSolarSystem
```
Finally we have the **main method**, which simply creates an instance and makes it visible.

```
033: // Create a HelloSolarSystem and make it appear on screen.
034: public static void main(String[] args)
035: \frac{}{}036: HelloSolarSystem theHelloSolarSystem = new HelloSolarSystem();
037: theHelloSolarSystem.setVisible(true);
038: } // main
039:
040: } // class HelloSolarSystem
```
#### **13.3.1 Trying it**

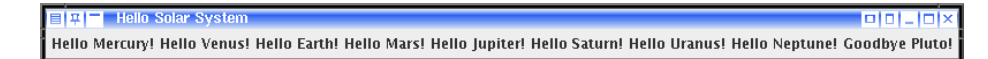

## **13.3.2 Coursework: HelloFamily GUI**

The coursework in Section 2.5.2 on page 24, asked you to produce a program called HelloFamily which greeted a number of your relatives. In this task you will write a version of that program which produces a window and greets the same relatives using labels. Each greeting should use a separate label. Use a FlowLayout **object** to manage the layout of the components in the window.

```
008: // Their typical salary.
009: private final int salary;
```
The **constructor method** sets the instance variables.

```
012: // The constructor method.
013: public Job(String requiredEmployer, int requiredSalary)
014: \frac{1}{2}015: employer = requiredEmployer;
016: salary = requiredSalary;
017: 
       // Job
```
We have an **accessor method** for each instance variable.

```
020: // Get the employer.
021: public String getEmployer()
022: \frac{}{}023: return employer;
024: 
       // getEmployer
025:
026:
027: // Get the salary.
028: public int getSalary()
029: \frac{}{}030: return salary;
031: 
       // getSalary
```
We have a compareTo() **instance method** for comparing this job against a given other one with the usual **int** result which is negative, zero or positive. This provides an ordering based on ascending salary. However, if the salaries are the same, then we compare the employers instead, and you will recall from Section 12.4 on page 234 that String has a compareTo() instance method.

```
034: // Compare this Job with a given other,
035: // basing the comparison on the salaries, then the employers.
036: // Returns -ve(<), 0 (= or +ve(>) int. -ve means this one is the smallest.
037: public int compareTo(Job other)
038: \frac{}{}039: if (salary == other.salary)
040: return employer.compareTo(other.employer);
041: else
042: return salary - other.salary;
043: 
       // compareTo
```
Finally, toString() provides a representation of the job, showing the firm's name and their salary.

#### *Concept* **Standard API: System: out.printf(): left justification.**

If we wish an item printed by  $System.out.print()$  to be left justified, rather than right justified, then we can place a hyphen in front of the width in the **format specifier**. For example,

```
System.out.println("123456789012345X");
System.out.printf("%-15sX%n", "Hello World");
```
produces the following.

123456789012345X Hello World X *Concept* **GUI API: Color.** The **class** java.awt.Color implements colours to be used in **graphical user interface**s. Each Color **object** comprises four values in the range 0 to 255, one for each of the primary colours red, green and blue, and a fourth component (alpha) for opacity.

For convenience, the class includes a number of **class constant**s containing **reference**s to Color objects which represent some common colours.

```
public static final Color black = \mathbf{new} Color(0, 0, 255);
public static final Color white = new Color(255, 255, 255, 255);
public static final Color red = \frac{1}{255}, 0, 0, 255);
public static final Color green = \mathbf{new} Color(0, 255, 0, 255);
public static final Color blue = new Color(0, 0, 255, 255);
public static final Color lightGray = new Color(192, 192, 192, 255);
public static final Color gray = new Color(128, 128, 128, 255);
public static final Color darkGray = new Color(64, 64, 64, 255);
public static final Color pink = \frac{1}{25} = \frac{1}{25}, 175, 175, 255);
public static final Color orange = \mathbf{new} Color(255, 200, 0, 255);
public static final Color yellow = new Color(255, 255, 0, 255);
public static final Color magenta = new Color(255, 0, 255, 255);
public static final Color cyan = new Color(0, 255, 255, 255);
                                                                          Coffee time: 16.9.1
                                                                          From these
                                                                          examples, can you
                                                                          work out the
                                                                          definition of the
                                                                          constructor
                                                                          method for Color?
```
Among many other features, there is an **instance method** getRGB() which **return**s a unique **int** for each **equivalent** colour, based on the four component values.

The Ball class is fairly straightforward.

```
001: import java.awt.Color;
002:
003: // Representation of a lottery ball, comprising colour and value.
004: public class Ball
005: {
006: // The numeric value of the ball.
007: private final int value;
008:
009: // The colour of the ball.
010: private final Color colour;
011:
012:
013: // A ball is constructed by giving a number and a colour.
014: public Ball(int requiredValue, Color requiredColour)
015: \{016: value = requiredValue;
017: colour = requiredColour;
018: } // Ball
019:
020:
021: // Returns the numeric value of the ball.
022: public int getValue()
023: \frac{}{}024: return value;
025: } // qetValue
                                                   028: // Returns the colour of the ball.
                                                   029: public Color getColour()
                                                   030: \quad \{031: return colour;
                                                   032: // getColour
```
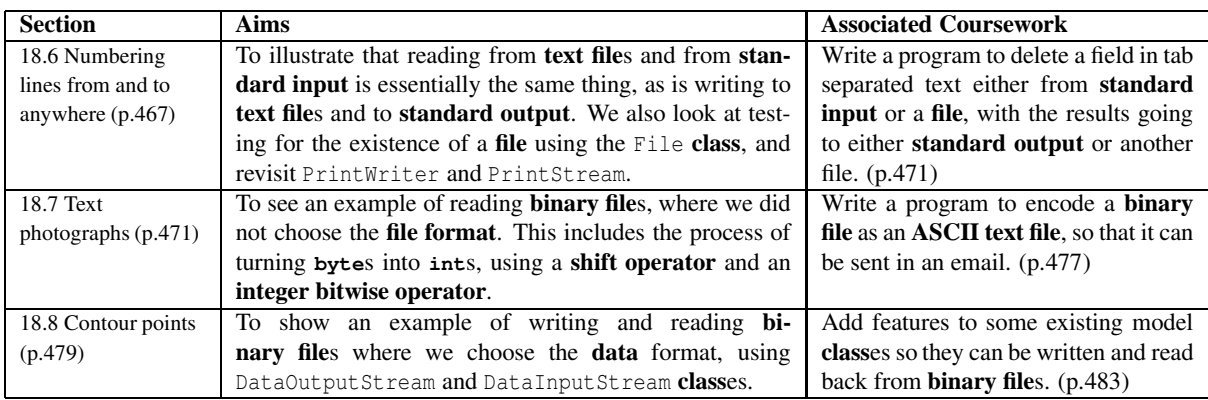

# **18.2 Example: Counting bytes from standard input**

*AIM:* To introduce the principle of reading **byte**s from **standard input** using InputStream, meet the **try finally statement** and see that an **assignment statement** is actually an **expression** – and can be used as such *when appropriate*. We also meet IOException and briefly talk about initial values of **variable**s.

We begin with a program that reads the **standard input** until it is finished, and then reports how many **byte**s it contained, and how many of each byte value, for those that appeared at least once. This feature could be useful in an **operating environment** in which the user can redirect standard input, so that it comes from a **file**, or from the output of a **run**ning program, and so see the profile of the bytes in that file or output.

We start by observing that file operations are prone to all sorts of **exception**al circumstances.

*Concept* **File IO API: IOException.** When processing **file**s, there is much potential for things to go wrong. For example, attempting to read a file that does not exist, or the end user running out of file space while writing a file, or the **operating system** experiencing a disk or network filestore problem, and so on. As a result, most of the operations we can perform on files in Java are capable of **throw**ing an **exception**, of the **type** java.io.IOException. As you might expect, there are many **subclass**es of IOException, including java.io.FileNotFoundException.

IOException is itself a direct **subclass** of java.lang.Exception, rather than java.lang.RuntimeException and thus **instance**s of it are **checked exception**s, that is, we must write **catch clause**s or **throws clause**s for them. This is because the errors which cause them are not generally avoidable by writing code.

Our program will read the **data** from the standard input, byte by byte, and process them. This will require the use of an InputStream, and the typical way we use it appropriately exploits the fact that an **assignment statement** is an **expression**.

*Concept* **Statement: assignment statement: is an expression.** In Java, the **assignment statement** is actually an **expression**. The = symbol is an **operator**, which takes a **variable** as its left **operand**, and an expression as its right operand. It evaluates the expression, assigns it to the variable, *and then* yields the value of the expression as its result.

# **19.5.4 The TestConversationOops class**

Let's see what happens if we put the wrong kind of Person in a Conversation.

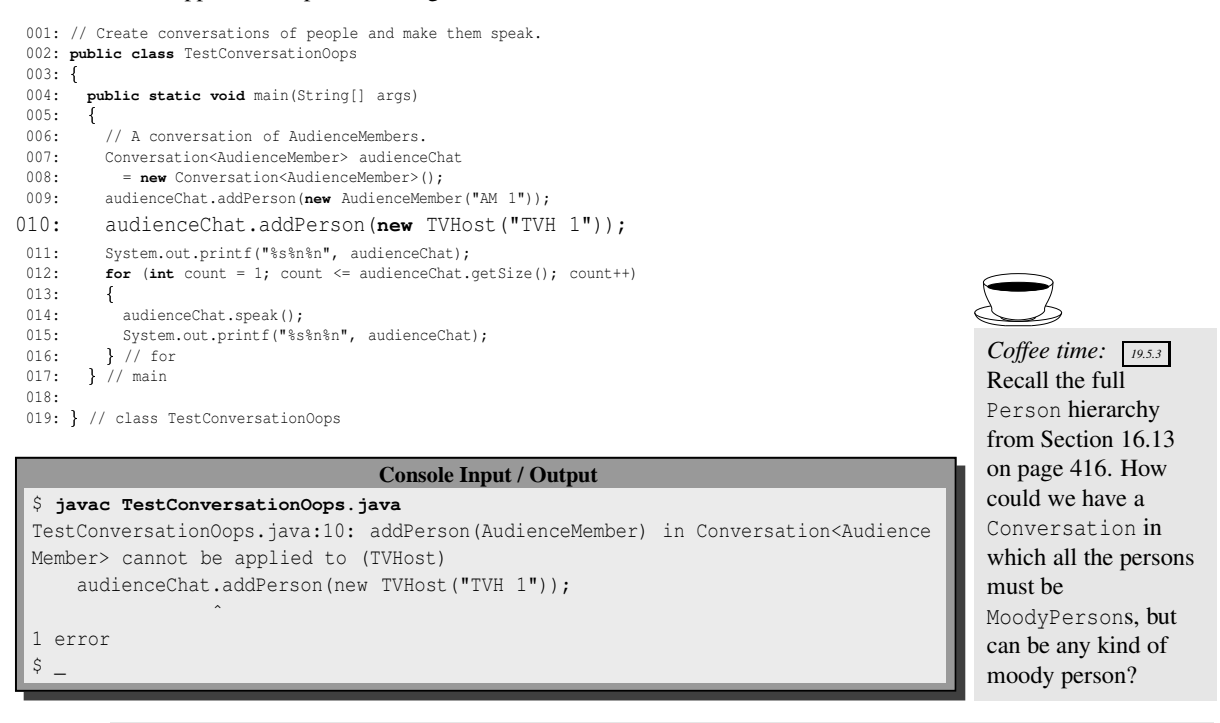

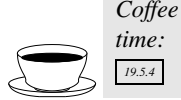

Recall that within the Conversation **class**, we had an **array** of **type** Person[], in which only PersonType **object**s were stored. It would have been nicer to declare the array as PersonType[]. So, why didn't we? Try it to find out!

# **19.5.5 Coursework: A moody group**

This coursework is set in the context of the Notional Lottery game from Section 16.2 on page 372.

Write a **generic class** called MoodyGroup that contains a collection of some **subclass** of MoodyPerson **object**s, rather like the Conversation **class** does with Person. However, instead of a speak() **instance method**, MoodyGroup should have setHappy(). This will take a **boolean** and pass it to the instance method of the same name belonging to each of the MoodyPersons in the group. You will recall that only MoodyPersons have the setHappy() instance method, whereas the more general Person does not.

Test your class with a program called TestMoodyGroup. This will do the following.

- Create an **instance** of MoodyGroup<Teenager> and populate it with a small number of Teenagers.
- Invoke setHappy() with **false** and print out the group.
- Invoke setHappy() with **true** and print out the group again.
- Create a second moody group which can contain any kind of MoodyPerson, and populate it with a Worker and one of the *same* Teenagers which was put into the first group.
- Invoke setHappy() on the second group with **true** and print out the group.
- Invoke setHappy() on the second group with **false** and print out the group.
- Print out the first group one more time to show that the teenager which is in both groups stands out from the others.

How many **prime number**s are there up to 1 thousand?

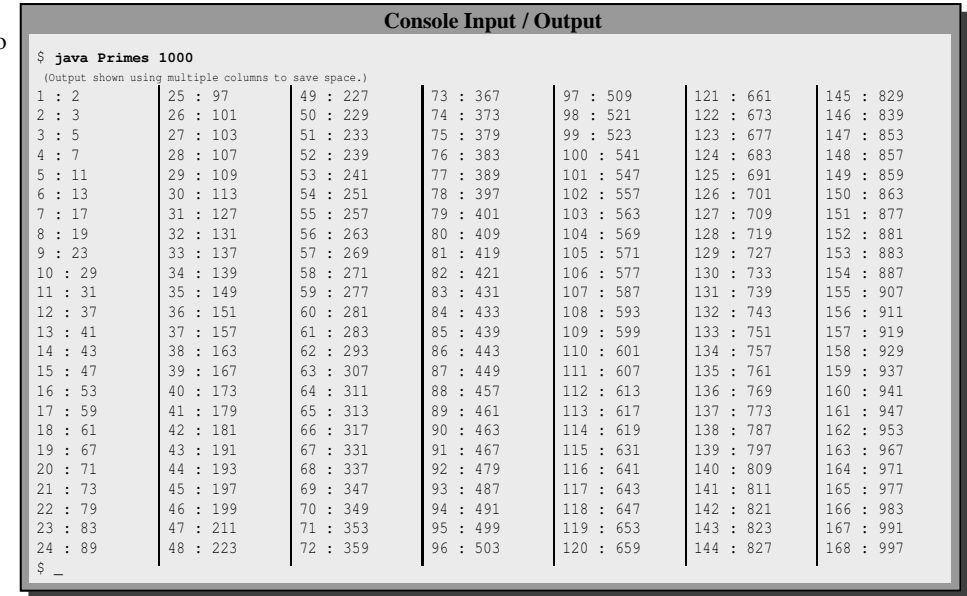

How fast is this **algorithm**? Let's find the primes up to 1 million. We can time it using the Unix time command to **run** the program and then tell us how long it took to run.*[a](#page-9-0)* (In case you are interested, this was run on a 2Gig Hertz Athlon XP 2600+ processor.) We redirect the output to a **file**, using >, so that displaying the numbers does not seriously slow down the program.

<span id="page-9-0"></span>*<sup>a</sup>*Unfortunately, there is no simple way of doing this using standard commands in a Microsoft Command Prompt.

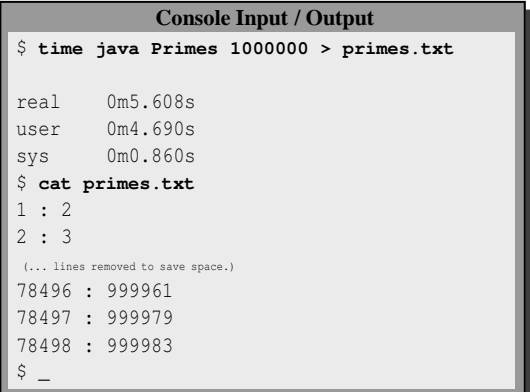

Ah, but it does require a lot of space to store all those nonprime numbers – let's try up to 10 million.

```
$ time java Primes 10000000 > primes.txt
Exception in thread "main" java.lang.OutOfMemoryError: Java heap space
        at java.lang.Integer.valueOf(Integer.java:585)
        at Primes.main(Primes.java:30)
real 0m8.495s
user 0m7.910s
sys 0m0.560s
$ cat primes.txt
1 : 2
\hat{\varsigma}
```
**Console Input / Output**

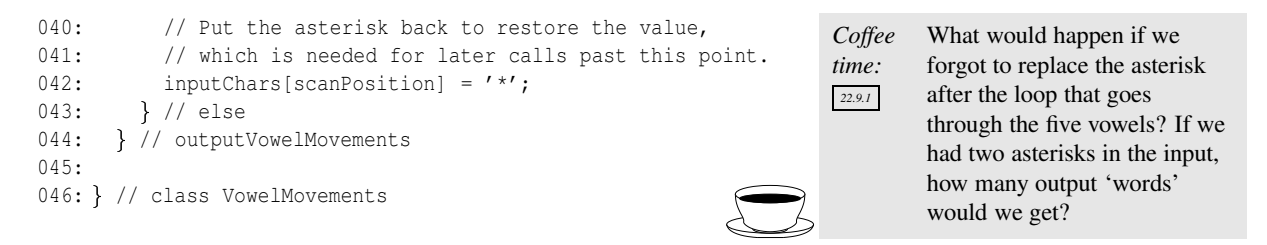

Our outputVowelMovements() recursive method does not use **tail recursion**, so it is not obvious how to implement it **iterative**ly.

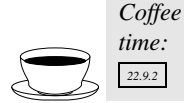

Have a go at finding an iterative solution! You can do it, if you approach the problem in a wholly different way – similar to what you did for the dice combinations. Is the iterative solution (significantly) more efficient? Is it shorter or longer code? Is it easier or harder to see that it is correct?

## **22.9.1 Trying it**

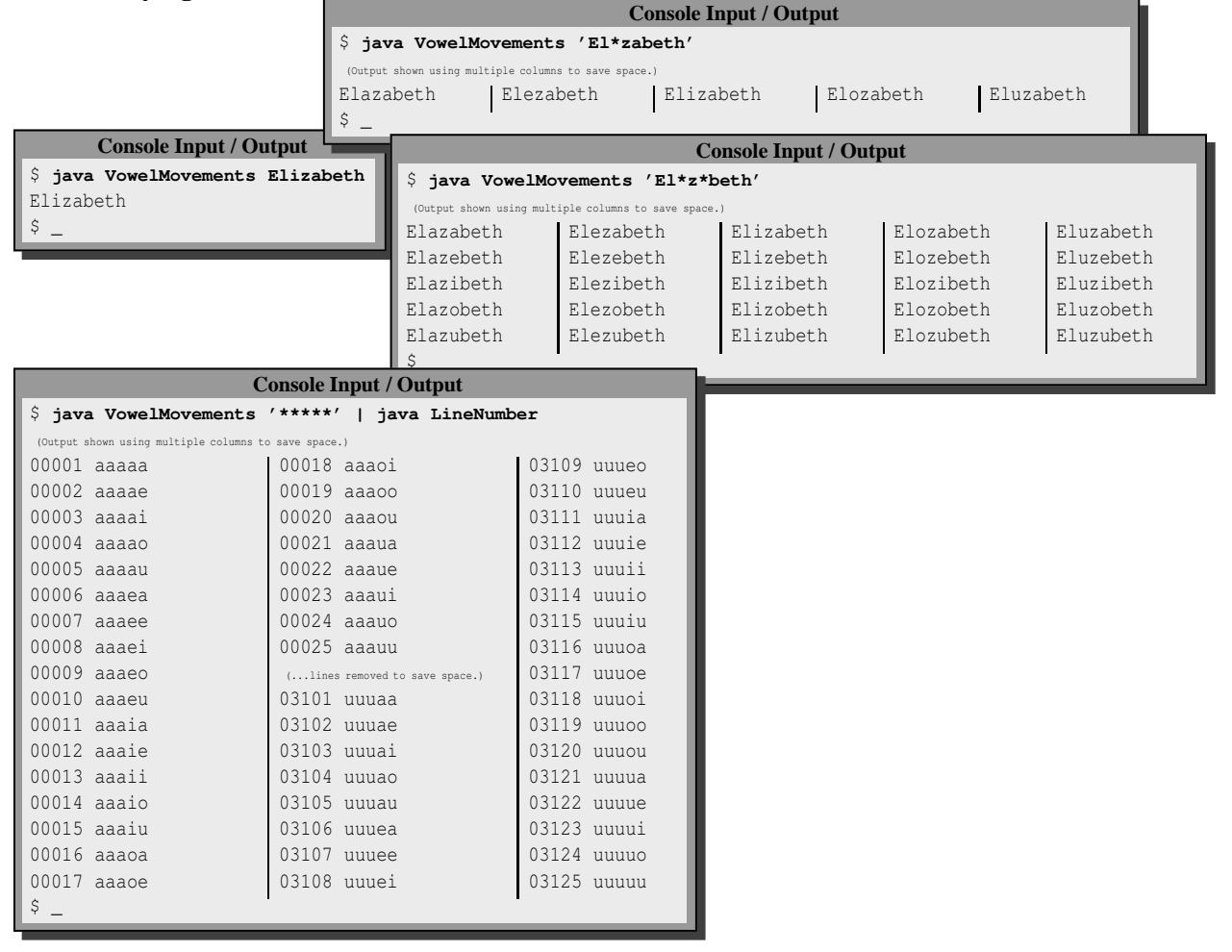